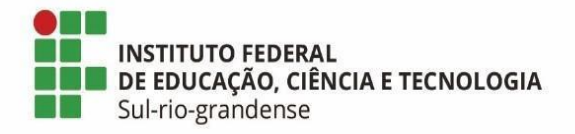

## **BASE DE CONHECIMENTO**

### **Projeto de Assistência Estudantil**

#### **Qual é a atividade?**

Projeto de Assistência Estudantil

#### **Qual a unidade administrativa responsável?**

Departamento de Gestão de Assistência Estudantil (DEGAE) da Pró-reitoria de Ensino (PROEN).

#### **Como é feito?**

O projeto deve ser submetido pela/o representante da Assistência Estudantil(AE), de acordo com o Edital de Assistência Estudantil em vigência.

Inicialmente, o representante da AE deve preencher o documento eletrônico no SUAP, tipo de documento " Projeto de Assistência Estudantil", modelo "Submissão de projeto". Após o preenchimento, o documento deve ser concluído e assinado eletronicamente. Em seguida, é necessário solicitar as assinaturas da chefia imediata e do Diretor Geral do Câmpus.

Após a obtenção de todas as assinaturas, o responsável da AE deverá finalizar o documento e gerar um processo contendo o documento finalizado e encaminhar o processo à Coordenadoria de Apoio ao Estudante (CAE). Neste ponto, a CAE realizará a análise do projeto, emitirá um parecer e encaminhará o processo à chefia do Departamento de Gestão de Assistência Estudantil (DEGAE) para a aprovação final.

Caso seja necessário, o DEGAE poderá solicitar à/ao responsável da AE no câmpus ajustes no projeto para a aprovação por meio de despacho. Neste caso, o responsável da AE deverá retificá-lo conforme as alterações solicitadas. Após as correções, o documento deve ser concluído, assinado, ter as demais assinaturas solicitadas, ser finalizado e incluído no processo eletrônico de referência, sendo encaminhado novamente à IF-CAE, que irá encaminhar ao DEGAE.

Após a aprovação do projeto, o DEGAE remete o processo à/ao responsável da AE no câmpus. A/O responsável da AE no câmpus deverá a incluir o relatório final no processo e enviar à CAE até a data de 30 de janeiro do ano subsequente, tipo de documento "Projeto de Assistência Estudantil", modelo "Relatório final de Projeto de Assistência Estudantil". Após o preenchimento, o documento deve ser concluído e assinado eletronicamente. Em seguida, é necessário solicitar as assinaturas da chefia imediata e do Diretor Geral do Câmpus.

Caso seja necessário, o DEGAE poderá solicitar à/ao responsável da AE no câmpus ajustes no relatório final por meio de despacho. Neste caso, o responsável da AE deverá retificá-lo conforme as alterações solicitadas. Após as correções, o documento deve ser concluído, assinado, ter as demais assinaturas solicitadas, ser finalizado e incluído no processo eletrônico de referência, sendo encaminhado novamente à IF-CAE, que irá encaminhar ao DEGAE. Aprovado o relatório final, o DEGAE finaliza o processo no SUAP.

**Quais informações/condições são necessárias?**

Edital de Assistência Estudantil em vigência

**Quais documentos são necessários?**

Documento eletrônico no SUAP: **"Projeto de Assistência Estudantil" Modelo: "Submissão de Projeto"**

Documento eletrônico no SUAP: **"Projeto de Assistência Estudantil" Modelo: "Relatório Final de Projeto"**

**Qual é a base legal?**

[Decreto 7.234 de 19 de julho de 2010, que dispõe sobre o Programa Nacional de Assistência](http://www.planalto.gov.br/ccivil_03/_ato2007-2010/2010/decreto/d7234.htm)  [Estudantil \(PNAES\);](http://www.planalto.gov.br/ccivil_03/_ato2007-2010/2010/decreto/d7234.htm)

[Regulamento da Política de Assistência Estudantil, aprovado pela Resolução 56/2015;](http://www.ifsul.edu.br/regimento-geral)

[Regimento da Câmara de Assistência Estudantil, aprovado pela Resolução 139/2012;](http://www.ifsul.edu.br/regimento-geral)

[Normatização dos Benefícios de Assistência Estudantil do IFSul, Portaria 1874/2017;](http://www.ifsul.edu.br/regimento-geral)

[Instrução Normativa 01/2017;](http://www.ifsul.edu.br/regimento-geral)

[Instrução Normativa 02/2017.](http://www.ifsul.edu.br/regimento-geral)

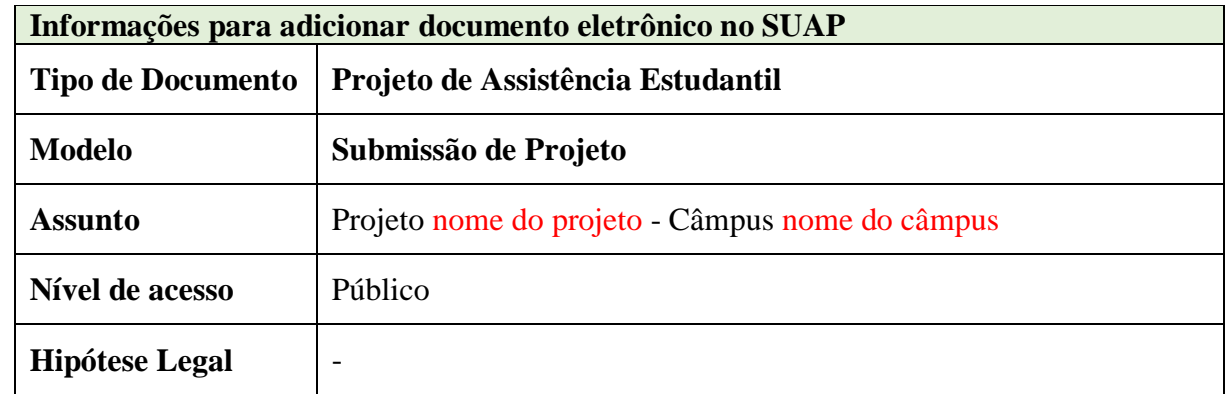

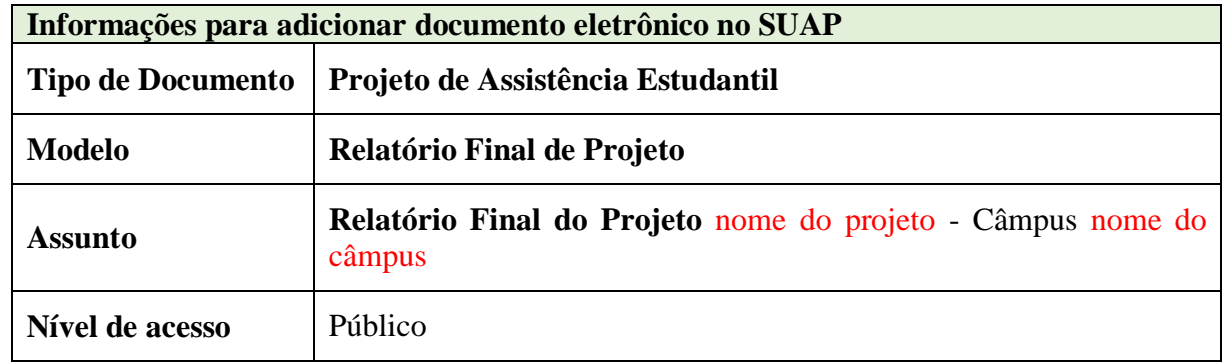

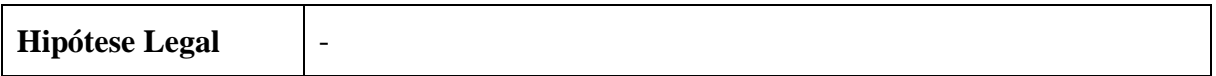

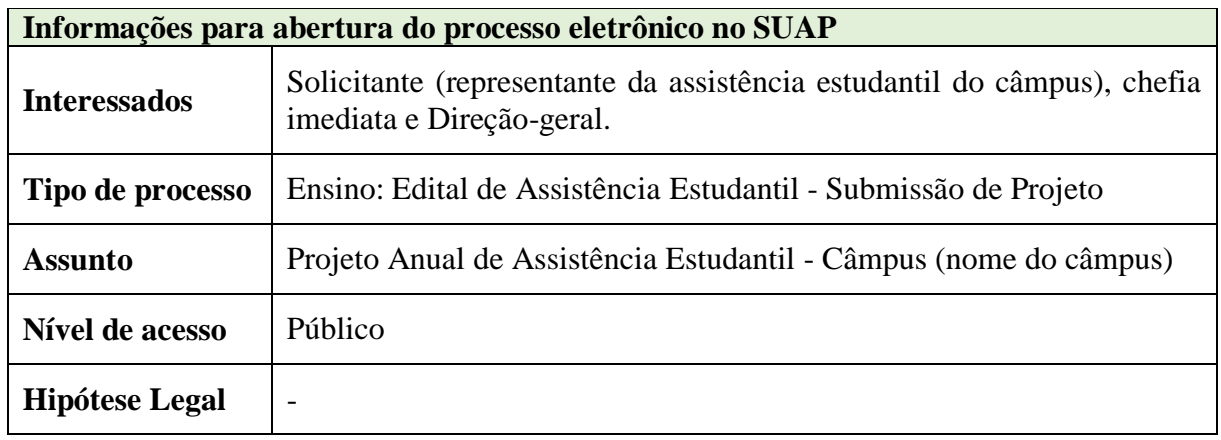

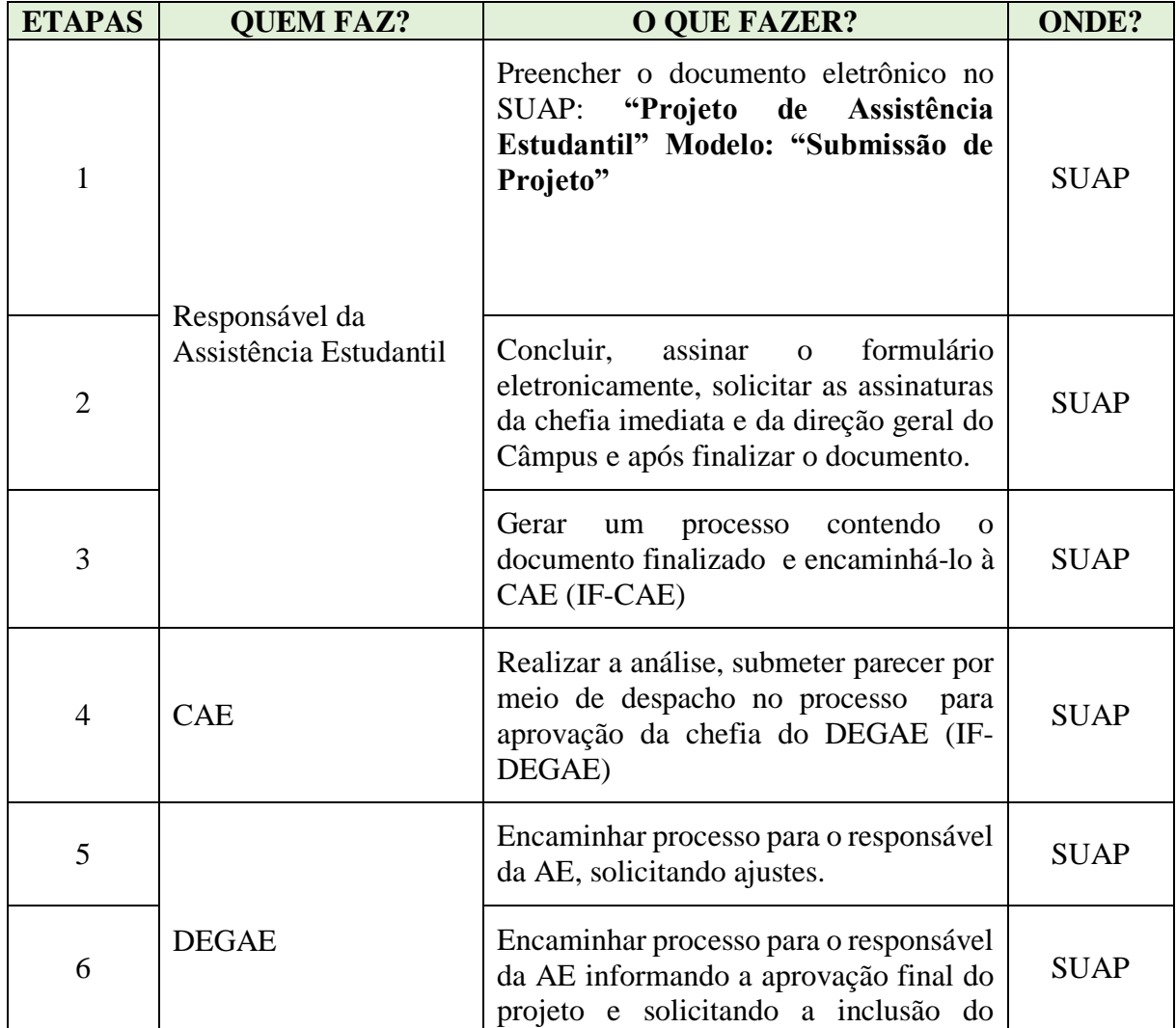

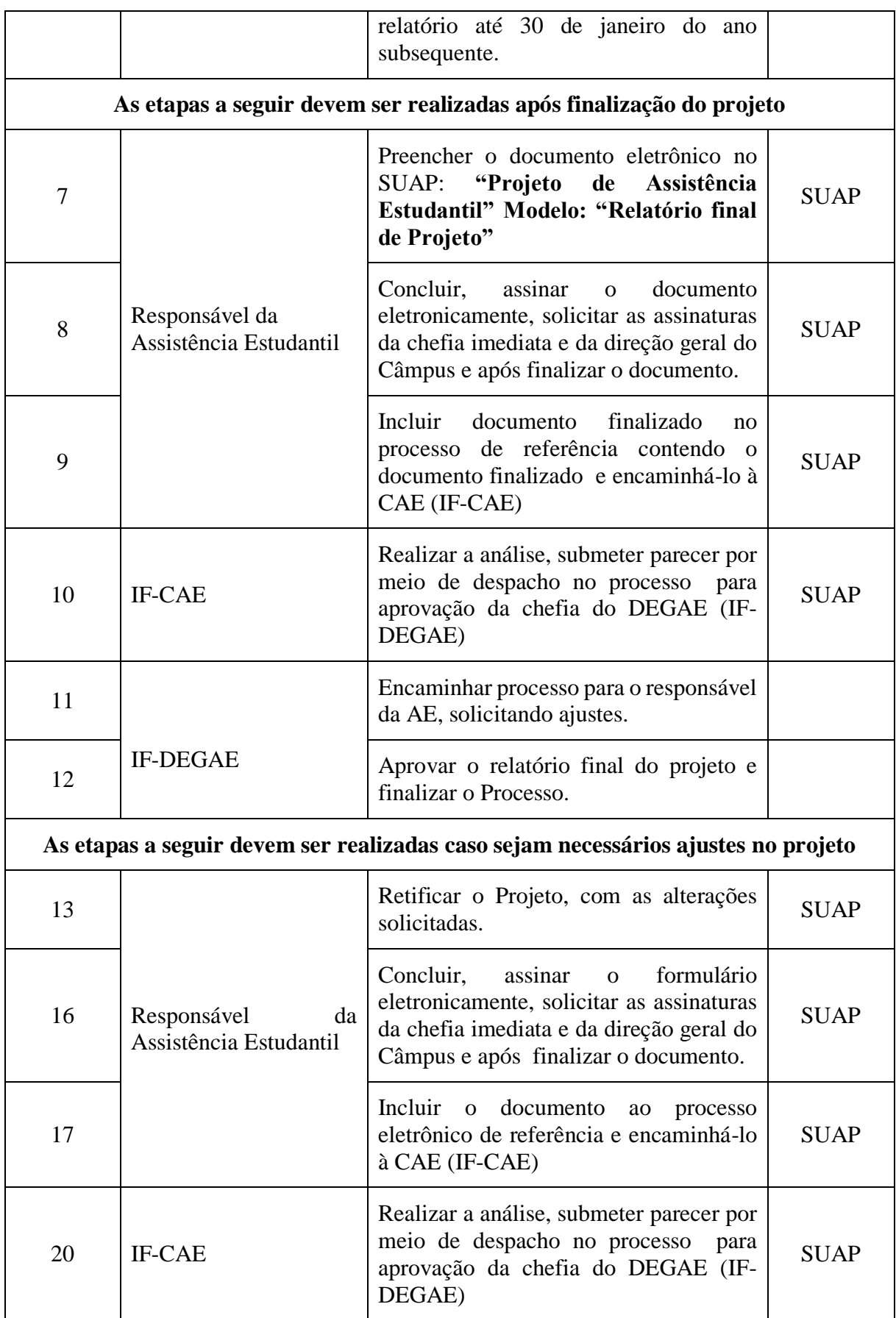

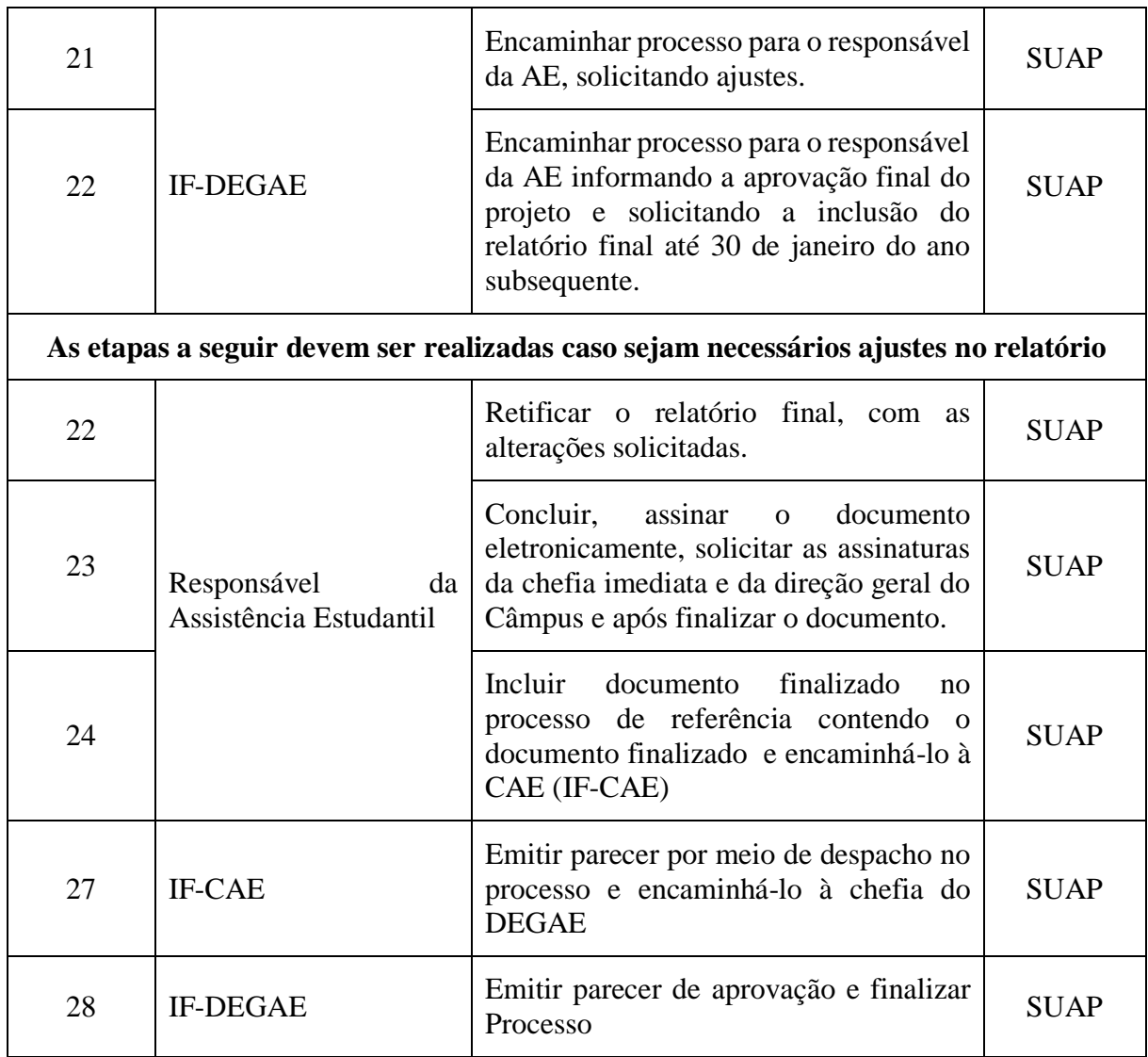

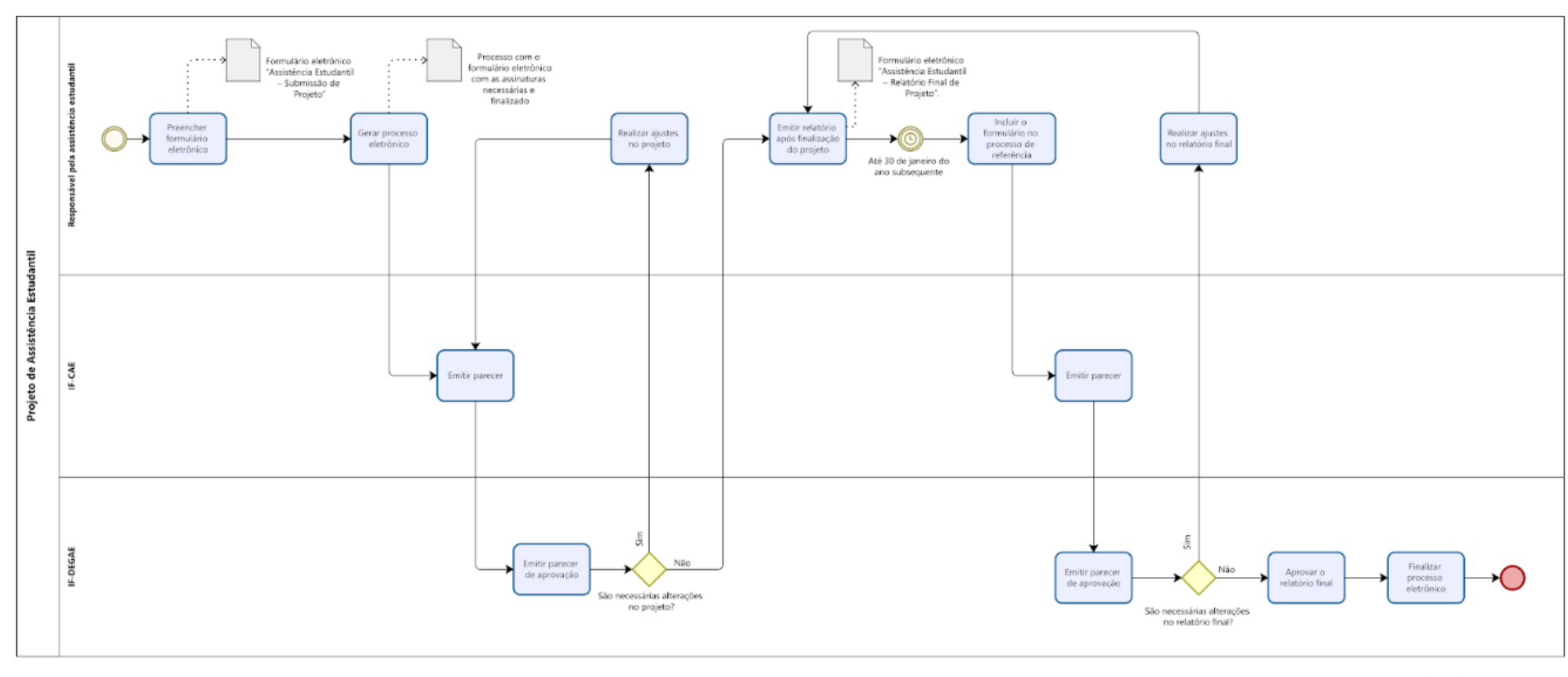

# **FLUXOGRAMA PARA SUBMISSÃO DE PROJETOS NO EDITAL DA ASSISTÊNCIA ESTUDANTIL**

**Modeler**